# **REPUBLIQUE ALGERIENNE DEMOCRATIQUE ET POPULAIRE MINISTERE DE LA DEFENSE NATIONALE ECOLE NATIONALE POLYTECHNIQUE**

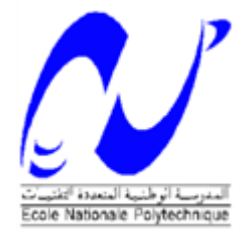

### **DEPARTEMENT D'ELECTROTECHNIQUE**

**Mémoire de Master En vue de l'obtention du diplôme de Master en Electrotechnique** *Thème*

# **ETUDE ET COMMANDE D'UN ONDULEUR A TROIS NIVEAUX**

*Mr. TITOUCHE Nacer* Pr E.M BERKOUK

**Réalisé par :** *Proposé et encadré par :*

 *Pr M.O.MAHMOUDI*

### *Promotion Juin 2014*

École Nationale Polytechnique, 10 Avenue Hassen Badi, El-Harrach, Alger.

**ملخص:**

يهدف هذا العمل الى دراسة التحكم في المموج ذو ثالث مستويات, من اجل ذلك قمنا باستعمال تقنية التحكم الموجه , في المرحلة األولى قمنا بالتحكم بالمموج لوحده, وفي المرحلة الثانية قمنا بالتحكم بالمموج الموصول بالشبكة الكهربائية, بفرض التيار الداخل كتيار ثابت ثم اعتباره كتيار متغير.

**الكلمات المفتاحية:** المموج, التحكم الموجه, الشبكة الكهربائية**.**

#### **Résumé :**

Le but de ce manuscrit est d'étudier la commande d'un onduleur à trois niveaux, pour ce faire on a utilisé la commande par modulation vectorielle, en premier lieu l'onduleur est commandé tous seul, ensuite le système onduleur connecté au réseau électrique est commandé, en assimilant le courant d'entrée à un courant fixe comme première approche, puis comme courant variable.

#### **Mots clés :**

Onduleur, modulation vectorielle, réseau électrique.

#### **Abstract :**

The aim of this work is to study the control of a three levels inverter, to do it, we have used the space vector modulation controller. In the first time, we have controlled only the inverter, then we controlled the inverter connected to the network, by assimilating the input current as a fixed current, and then as a variable current.

**Keys words** : inverter, vector modulation, network.

### **SOMMAIRE**

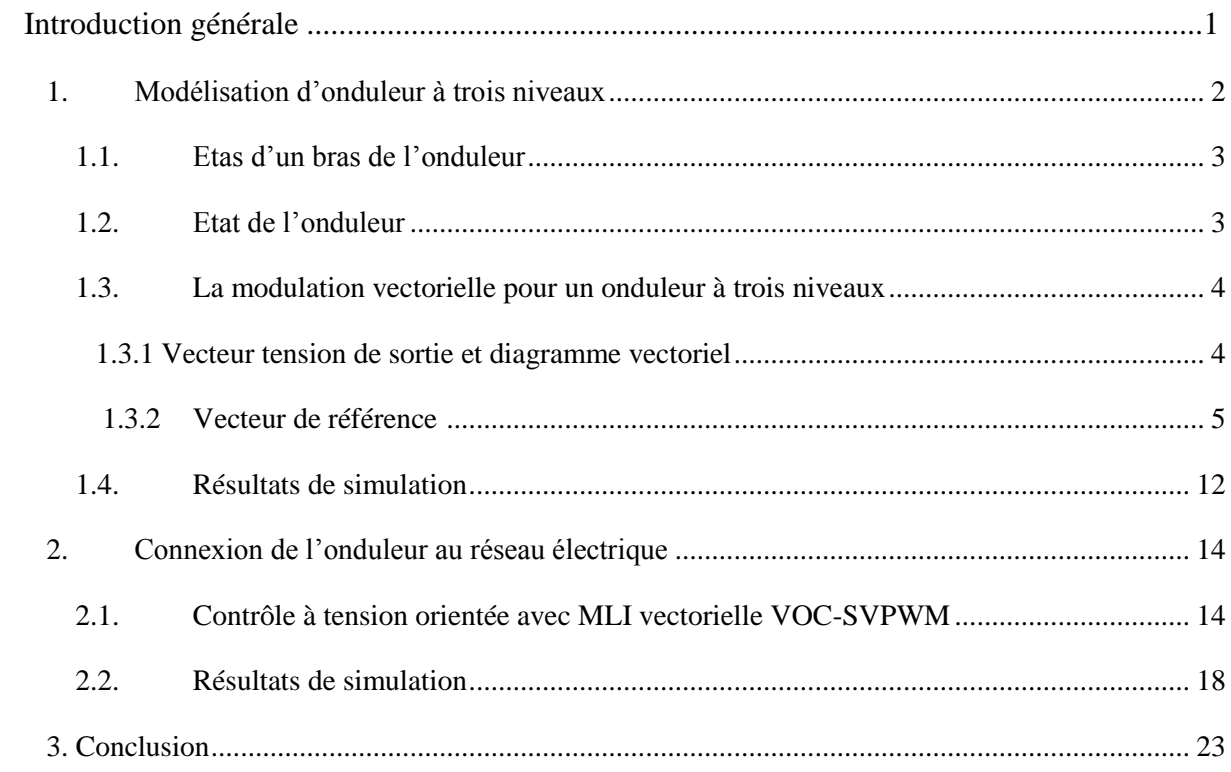

# *REMERCIEMENTS*

 *Je remercie Dieu, le tout puissant de m'avoir donné le courage, la volonté, la patience et la santé durant toutes ces années d'études.* 

 *Tout d'abord, je remercie tout particulièrement et très chaleureusement mes promoteurs Pr.E.M.Berkouk et Pr.M.O.Mahmoudi, pour tous les conseils et encouragements qu'il<sup>s</sup> nous ont prodigués pendant toute la durée de ce travail.*

 *Mes sincères remerciements et ma profonde gratitude va également aux membres du jury pour l'honneur qu'ils accordent, en acceptant de juger notre travail.*

 *Enfin, un remercîment pour tous ceux qui ont contribués de près ou de loin, à la concrétisation de ce travail.*

*Merci*

### *DEDICACE*

*Je dédie ce travail à :*

*Mes très chers parents Mes sœurs Malika et Kahina Mes frères Mohamed, Smail et Hakim Djedi Said, et djida et toute la famille Abdeli La famille TITOUCHE Mon binôme ainsi que sa famille Mes amis et amies, en particulier Jugo, Moussa et Koussaila La promo Electrotechnique 2014, en particulier Hakim.*

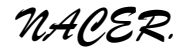

# **LISTE DES FIGURES**

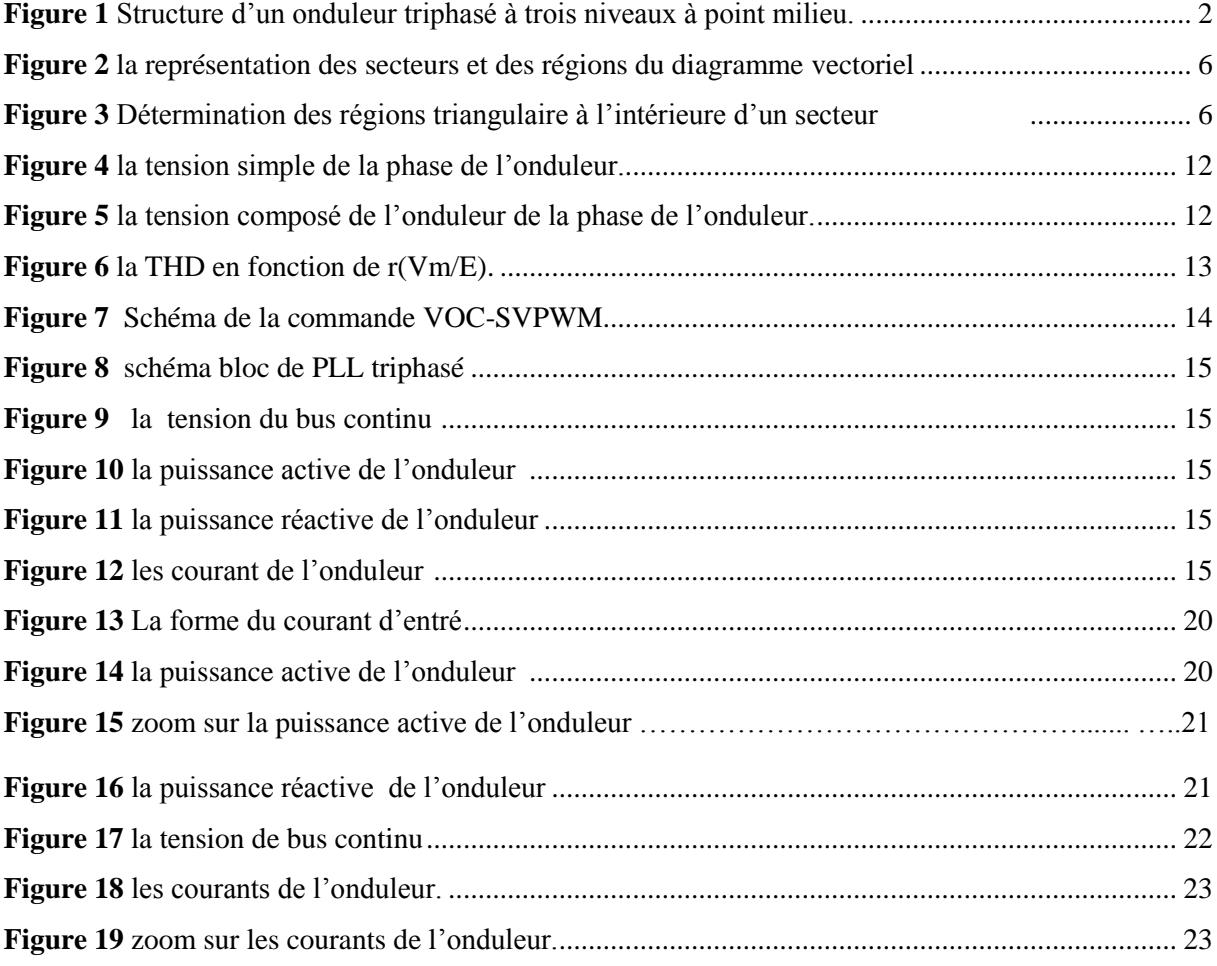

# **LISTE DES TABLEAUX**

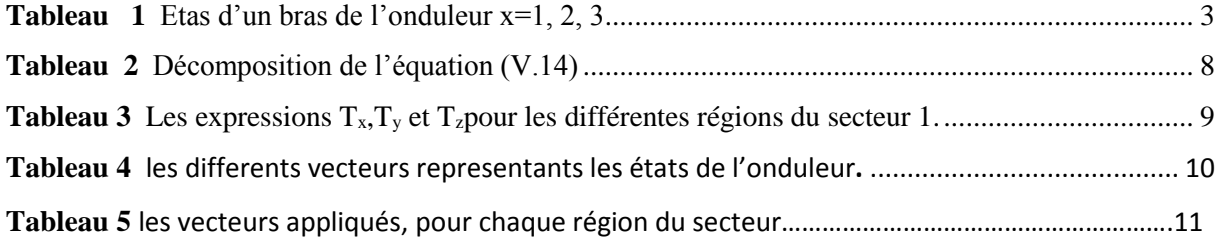

# **Introduction générale :**

 L'utilisation d'un convertisseur classique à deux niveaux dans le domaine des applications de forte puissance ne convient pas, car elle exige des composants électroniques capables de supporter de forte tension inverse et de fort courant. Un autre inconvénient lié à ce convertisseur est le problème des interférences magnétiques engendrées par le passage brusque de la tension de sortie de l'onduleur d'une valeur nulle à une forte valeur.

L'amélioration de la forme de la tension de sortie des convertisseurs est un axe de recherche très actif, qui ne cesse de se développer. L'objectif de cet axe de recherche est d'améliorer la qualité de la tension de sortie, ainsi que de contourner les problèmes liés aux onduleurs à deux niveaux.

L'objectif d'amélioration de la tension de sortie de l'onduleur peut être atteint soit par modification du circuit de l'onduleur lui-même, soit par le choix de la stratégie de sa commande. Plusieurs topologies des onduleurs sont proposées dans la littérature, telles que les onduleurs multiniveaux et les convertisseurs matriciels. L'onduleur multiniveaux permet de générer une tension de sortie à plusieurs niveaux de tension, en augmentant le nombre des interrupteurs composant l'onduleur, et en multipliant le nombre de sources continues à l'entrée, soit artificiellement par des condensateurs, soit réellement en utilisant des sources séparées .

Pour le cas de ce travail, la commande d'un onduleur à trois niveaux à diodes flottantes a été étudier, et pour cela on a utilisé la méthode de modulation vectorielle.

#### **I-Etude de d'onduleur à trois niveaux**

 Un onduleur est un convertisseur statique qui fait transformer l'énergie d'une source continue en une énergie de source alternative.

L'onduleur triphasé à trois niveaux (Figure 1) est un onduleur qui à trois bras, chaque bras à quatre interrupteurs bidirectionnels, réalisé par la mise en antiparallèle d'un transistor et une diode, pour éviter le court-circuit de la source continue, ou l'ouverture de la charge alternative, il faut éviter d'ouvre ou de fermer les quatre interrupteur du même bras au même temps, on suppose que la tension  $V_{dc}$  est divisé équitablement sur les deux condensateurs  $V_{c1} = V_{c2}$ . [1]

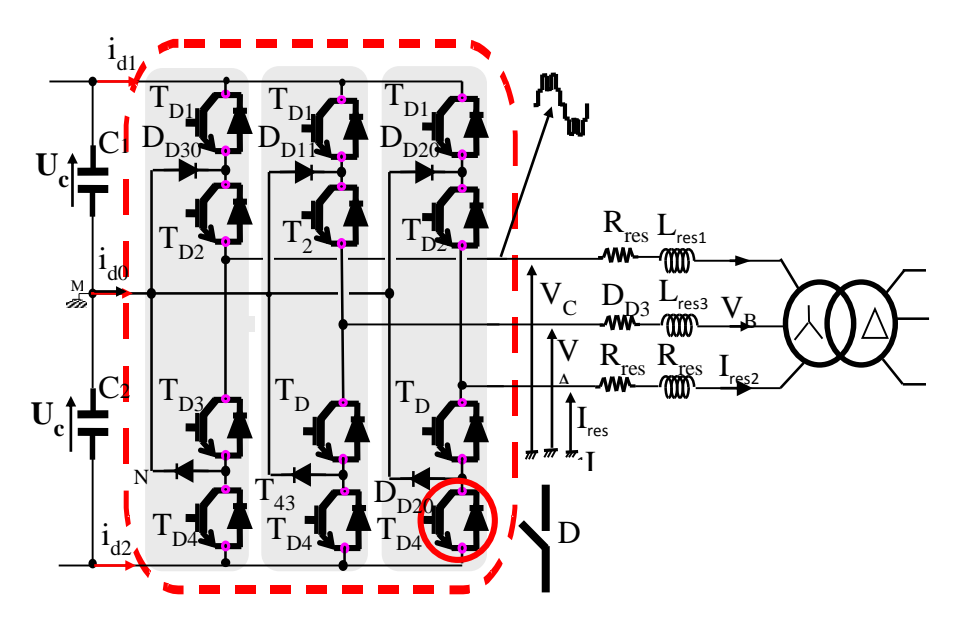

**Figure 1** : Structure d'un onduleur triphasé à trois niveaux à point milieu.

Pour chaque interrupteur  $S_{ij}$  (i=1, 2, 3, 4 j=1, 2, 3) on définit une fonction de commutation  $F_{ij}$ comme suivant :

$$
F_{ij} = \begin{cases} 1 \text{ si } s_{ij} \text{ est } ferm\acute{e}. \\ 0 \text{ si } s_{ij} \text{ est ouvert.} \end{cases} \tag{1}
$$

Les interrupteurs de chaque bras sont complémentaire deux à deux :

$$
F_{ij} = 1 - F_{(i-2)j} \t j = 1, 2, 3 \t (2)
$$

### **I-1.Etas d'un bras de l'onduleur**

En mode commandable, chaque bras de l'onduleur à trois états possibles :

Etat P : les deux interrupteurs du hauts  $s_{1x}$  et  $s_{2x}$  sont fermés, tandis que les deux interrupteurs du bas sont ouverts, la tension de sortie par rapport au neutre est de  $V_{dc/2}$ .

Etat O : les deux interrupteurs du milieu sont fermés, tandis que les deux interrupteurs des extrémités sont ouverts, la tension de sortie par rapport au neutre est de 0.

Etat N : les deux interrupteurs du haut sont ouverts, tandis que les deux interrupteurs du bas sont fermés, la tension de sortie par rapport au neutre est de  $-V_{dc/2}$ .

On définit pour chaque bras (j) trois fonctions de connexions, correspondantes aux trois états du bras de l'onduleur : [1]

$$
\begin{cases}\nF_{c1j} = F_{1j} * F_{2j} \\
F_{c2j} = F_{2j} * F_{3j} j = 1, 2, 3 \\
F_{c3j} = F_{3j} * F_{4j}\n\end{cases}
$$
\n(3)

|              |          | Tension de<br>sortie $V_{x0}$ |          |          |            |
|--------------|----------|-------------------------------|----------|----------|------------|
| Etas du Bras | $S_{x1}$ | $S_{x2}$                      | $S_{x3}$ | $S_{x4}$ |            |
| D            |          |                               |          |          | $V_{d/2}$  |
|              |          |                               |          |          |            |
|              |          |                               |          |          | $-V_{d/2}$ |

**Tableau 1 :** Etas d'un bras de l'onduleur x=1, 2, 3

#### **I-2.Etat de l'onduleur**

Chaque bras de l'onduleur à 3 états, et on a trois bras, donc on 27 états de l'onduleur, ces états sont indiqués en précisant l'état des trois bras de l'onduleur, exemple : PPN : le bras 1 est à l'état P, le bras 2 est à l'état P, tandis que le bras 3 est à l'état N, ci-dessous tous les états possible pour l'onduleur à trois niveaux :

PPP ,PPN,PPO,PNP ,POP , PNN ,POO ,PON ,PNO ,OOO,OON,OOP , ONO, OPO, OPP, ONN, OPN, ONP,NNN, NNO, NNP, NON, NOO, NOP, NPP, NPO, NPN.

Les tensions de sorties par rapport au point neutre continu sont exprimées par :

$$
\begin{pmatrix} V_{10} \\ V_{20} \\ V_{30} \end{pmatrix} = \begin{pmatrix} F_{c11} & F_{c21} & F_{c31} \\ F_{c12} & F_{c22} & F_{c32} \\ F_{c13} & F_{c23} & F_{c33} \end{pmatrix} * \begin{pmatrix} vac/2 \\ 0 \\ -Vdc/2 \end{pmatrix}
$$
\n(4)

A un instant donné une seule des trois fonctions de connexions des bras prend la valeur 1, les autres fonctions sont à 0, ainsi on peut avoir trois niveaux de tensions pour chacune des tensions v10, v20, et v30, ce qui est à l'origine de l'appellation onduleur à trois niveaux.

Les tensions composées entres les phases de la charge sont données par :

$$
\begin{pmatrix} V_{12} \\ V_{23} \\ V_{31} \end{pmatrix} = \begin{pmatrix} V_{10} - V_{20} \\ V_{20} - V_{30} \\ V_{30} - V_{10} \end{pmatrix} = \begin{pmatrix} F_{c11} - F_{c12} & F_{c21} - F_{c22} & F_{c31} - F_{c32} \\ F_{c12} - F_{c13} & F_{c22} - F_{c23} & F_{c32} - F_{c33} \\ F_{c13} - F_{c11} & F_{c23} - F_{c21} & F_{c33} - F_{c31} \end{pmatrix} * \begin{pmatrix} \frac{Vdc}{2} \\ 0 \\ -\frac{Vdc}{2} \end{pmatrix}
$$
 (5)

Dans le cas d'une charge équilibré les tensions de sorties par phase sont exprimés par :

$$
\begin{pmatrix} V_1 \\ V_2 \\ V_3 \end{pmatrix} = 1/3 \cdot \begin{pmatrix} V_{10} - V_{20} \\ V_{20} - V_{30} \\ V_{30} - V_{10} \end{pmatrix} = \begin{pmatrix} 2F_{c11} - F_{c12} - F_{c13} & 2F_{c21} - F_{c22} - F_{c23} & 2F_{c31} - F_{c32} - F_{c33} \\ 2F_{c12} - F_{c11} - F_{c13} & 2F_{c22} - F_{c21} - F_{c23} & 2F_{c32} - F_{c31} - F_{c33} \\ F_{c13} - F_{c11} - F_{c12} & 2F_{c23} - F_{c21} - F_{c22} & 2F_{c33} - F_{c31} - F_{c32} \end{pmatrix} \cdot \begin{pmatrix} \frac{Vdc}{2} \\ 0 \\ -\frac{vdc}{2} \\ -\frac{vdc}{2} \end{pmatrix}
$$
\n
$$
(6)
$$

#### **II-La commande par modulation vectorielle de l'onduleur à trois niveaux**

#### **II-1Vecteur tension de sortie et diagramme vectoriel**

On définit, le vecteur tension de sortie  $V<sub>S</sub>$  comme suivant :

$$
V_S = v_{10*}e^{j\theta} + v_{20*}e^{-j2\pi/3} + v_{30*}e^{j2\pi/3}
$$
\n(7)

On effectue le passage d'un plan triphasé vers un plan biphasé stationnaire :

$$
\begin{pmatrix} v_d \\ v_q \end{pmatrix} = \sqrt{\frac{2}{3}} * \begin{pmatrix} 1 & -1/2 & -1/2 \\ 0 & \sqrt{3}/2 & -\sqrt{3}/2 \end{pmatrix} * \begin{pmatrix} v_{10} \\ v_{20} \\ v_{30} \end{pmatrix}
$$
 (8)

Dans le repère stationnaire le vecteur Vs s'écrit :

$$
V_{S} = V_{d} + j V_{q}
$$
 (9)

Ce vecteur prend 19 positions dans le plan stationnaire d q, ces positions correspondent au 27 états de l'onduleur à 3 niveaux (Figure V-2 ) , ces états sont rangées sur deux hexagones, douze sur l'hexagone externe ( correspondent aux états PNN, PON, PPN, OPN , NPN, NP0, NPP, NOP, NNP, ONP, PNP et PNO), 6 états sur l'hexagone interne correspondantes au états (POO ,ONN), (PPO,OON),(OPO,NON),(OPP,NOO),(OOP,NNO) et (POP,ONO), et une position à l'origine du diagramme correspondante aux états PPP,OOO et NNN, chaque

position sur l'hexagone interne est produite par deux états distinctes, ces états sont appelé états redondants, et les vecteurs correspondants sont appelé vecteurs redondants.

La position discrète du vecteur de tension de sortie divise le diagramme vectoriel on six secteurs triangulaires, les sommets de ses secteurs étant l'origine du diagramme vectoriel et les apex de l'hexagone externe, chaque secteur est composé de quatre régions triangulaires, donc au total on à 24 régions triangulaires.[1]

#### **II.2.Vecteur tension de référence**

A partir des tensions de références  $v_1^*$ ,  $v_2^*$ ,  $v_3^*$ on définit, le vecteur tension de référence :

$$
v_5^* = v_1^* * e^{j\theta} + v_2^* * e^{-j2\pi/3} + v_3^* e^{j2\pi/3} = v_d^* + j \cdot v_q^* = m \cdot v_{\text{max}} \cdot e^{j\theta} \tag{10}
$$

 $v_d^*$  et  $v_q^*$ : sont les composantes du vecteur tension de sortie.

 $m:(0\leq m<1)$ : taux de modulation.

 $V_{\text{max}} =$  amplitude maximale du vecteur  $v_s^*$ .

 $\theta$ : position angulaire du vecteur vs dans le plan d-q.

A partir des coordonnées  $v_d^*$ ,  $v_q^*$  et de la position angulaire  $\theta$ , on déduit dans quelle secteur (s) et dans quelle région (r), se situe le vecteur v<sup>s</sup> dans le plan d-q le secteur triangulaire (s) se déduit de la manière suivante : [2]

$$
S = \begin{cases} 1 & 0 \le \theta < \pi/3. \\ 2 & \pi/3 \le \theta < 2. \pi/3 \\ 3 & 2. \frac{\pi}{3} \le \theta < \pi. \\ 4 & \pi \le \theta < 4. \pi/3 \\ 5 & 4. \pi/3 \le \theta < 5. \pi/3. \\ 6 & 5. \frac{\pi}{3} \le \theta < 2\pi. \end{cases}
$$
(11)

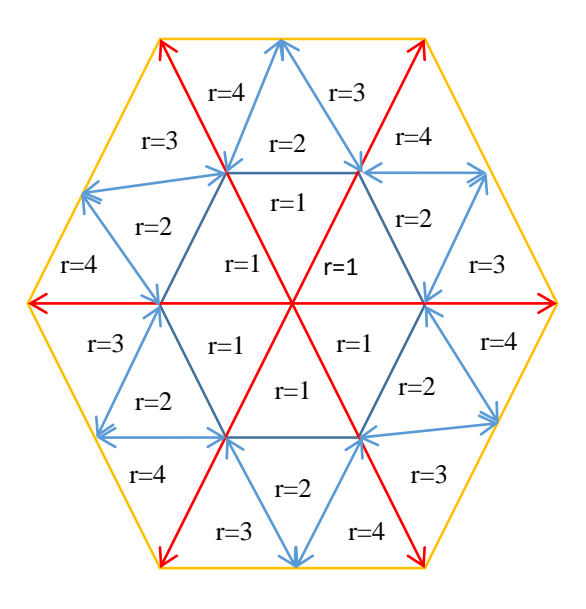

**Figure** 2 : la représentation des secteurs et des régions du diagramme vectoriel

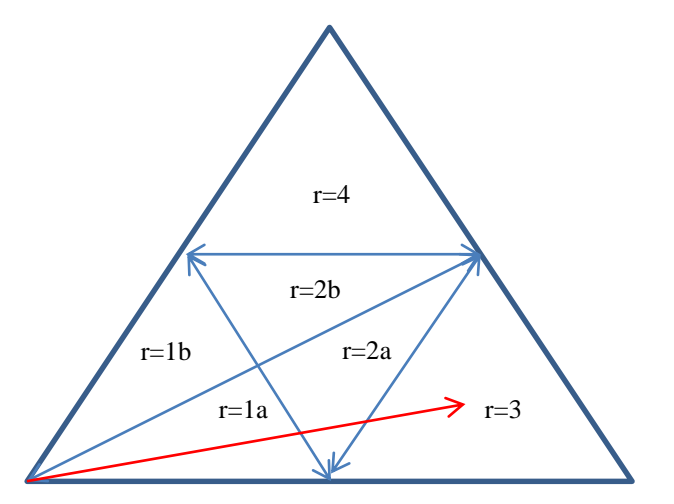

**Figure 3 :** Détermination des régions triangulaire à l'intérieure d'un secteur

Le secteur suivant est définit par la position  $\theta$  (0<=  $\theta$  < pi/3), pour faciliter la détermination des régions on devise le secteur on deux sous-secteurs, le 1<sup>er</sup> (0<=  $\theta$  < pi/6) et le 2<sup>éme</sup> (pi/6<=  $\theta$  < pi/3). [3]

Four is 
$$
1^{\text{er}} \text{ sous-secteur}: \begin{cases} v_s^* < d1 \ R = 1a. \\ d1 \leq v_s^* < d2 \ R = 2a. \\ v_s^* > d2 \ R = 3. \end{cases}
$$

\n(12)

Four is 
$$
2^{\text{time}}
$$
 is  $2^{\text{time}}$  such that  $2^{\text{time}}$  is  $2^{\text{time}}$ .

\nFour is  $2^{\text{time}}$  is  $2^{\text{time}}$  is  $2^{\text{time}}$ .

\nFour is  $2^{\text{time}}$  is  $2^{\text{time}}$  is  $2^{\text{time}}$  is  $2^{\text{time}}$  and  $2^{\text{time}}$  is  $2^{\text{time}}$  is  $2^{\text{time}}$  and  $2^{\text{time}}$  is  $2^{\text{time}}$ .

\n(13)

Les interrupteurs de l'onduleur doivent etre commandés de sorte que le vecteur tension de référence  $V_s$  coincide avec la moyenne, sur la période d'échantillonage de l'onduleur  $T_s$ , du vecteur tension de sortie, généré par les trois vecteurs vx,v<sup>y</sup> et vz, représentant les sommets de la région triangulaire contenant le vecteur vs.

$$
v_s^* = M.V_{max}.e^{i\alpha} = d_x. v_x + d_y. v_y + d_z. v_z
$$
\n(14)

Avec :

 $\alpha$ : position angulaire du vecteur  $v_s^*$  à l'intérieur du secteur.

$$
d_x = T_x/T_s, d_y = T_y/T_s, d_z = T_z/T_s.
$$

T<sup>s</sup> : période d'échantionnage de l'onduleur.

 $T_x, T_y, T_z$ : durrées d'application des vecteurs  $v_x, v_y, v_z$  respectivement.

On a :

$$
T_x + T_y + T_z = T_s \quad \text{et } d_x + d_y + d_z = 1 \tag{15}
$$

Les vecteurs  $v_x$ ,  $v_y$  et  $v_z$  dépendent de la positions du vecteur  $v_s^*$  dans le plan d-q, tel qu'ils sont déterminer par les sommets des régions triangulaires, chaque région a trois sommets donc trois vecteurs qui représente en réalité l'état de l'onduleur , notons que pour les sommets de l'hexagone interne on a des états redendants.

L'équation (15) et la décomposition de l'équation (14) selon les deux axes d-q permet de déduire les rapports  $d_x$ ,  $d_y$ ,  $d_z$  par la suite les durées  $T_x$ ,  $T_y$  et  $T_z$ .

Le tableau (2) nous donne la décomposition de l'équation (14) pour les régions du secteur 1, cette décomposition est applicable pour tous les secteur, il suffit de positionner l'axe d sur le début du secteur du secteur concerné.

### Ecole Nationale Polytechnique

| Région  | Décomposition                                                                                                    |  |  |  |  |
|---------|----------------------------------------------------------------------------------------------------|--|--|--|--|
| $R=1$   | $\frac{\sqrt{3}}{2}$ . m. cos $\theta = \frac{1}{2}$ . d <sub>x</sub> + $\frac{1}{2}$ . d <sub>y</sub><br>$\frac{\sqrt{3}}{2}$ . m. sin $\theta = \frac{\sqrt{3}}{4}$ . d <sub>y</sub>                                                   |  |  |  |  |
| $R=2$   | $\frac{\sqrt{3}}{2}$ . m. cos $\theta = \frac{1}{4}$ . d <sub>x</sub> + $\frac{1}{2}$ . d <sub>y</sub> + $\frac{3}{4}$ . d <sub>z</sub><br>$rac{\sqrt{3}}{2}$ . m. sin $\theta = \frac{\sqrt{3}}{4}$ . $(d_x + d_z)$                     |  |  |  |  |
| $R = 3$ | $\frac{\sqrt{3}}{2}$ .m.cos $\theta = d_x + \frac{3}{2}$ .d <sub>y</sub> + $\frac{1}{2}$ .d <sub>z</sub><br>$\frac{\sqrt{3}}{2}$ . m. sin $\theta = \frac{\sqrt{3}}{4}$ . d <sub>y</sub>                                                 |  |  |  |  |
| $R = 4$ | $\frac{\sqrt{3}}{2}$ .m.cos $\theta = \frac{3}{4}$ .d <sub>x</sub> + $\frac{1}{2}$ .d <sub>y</sub> + $\frac{1}{4}$ .d <sub>z</sub><br>$\frac{\sqrt{3}}{2}$ .m. sin $\theta = \frac{\sqrt{3}}{4}$ . $(d_x + d_z) + \frac{\sqrt{3}}{2}d_y$ |  |  |  |  |

**Tableau 2 :** Décomposition de l'équation (14)

La résolution du système formé par la décomposition de l'équation (14) et l'équation (15) nous donne les temps  $T_x$ ,  $T_y$  et  $T_z$  comme présenté dans le tableau suivant [3]

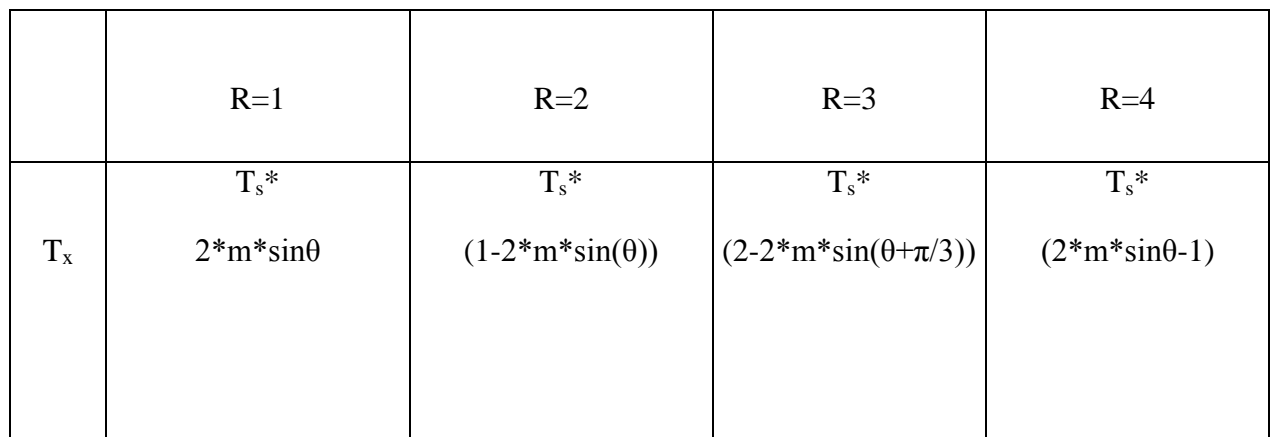

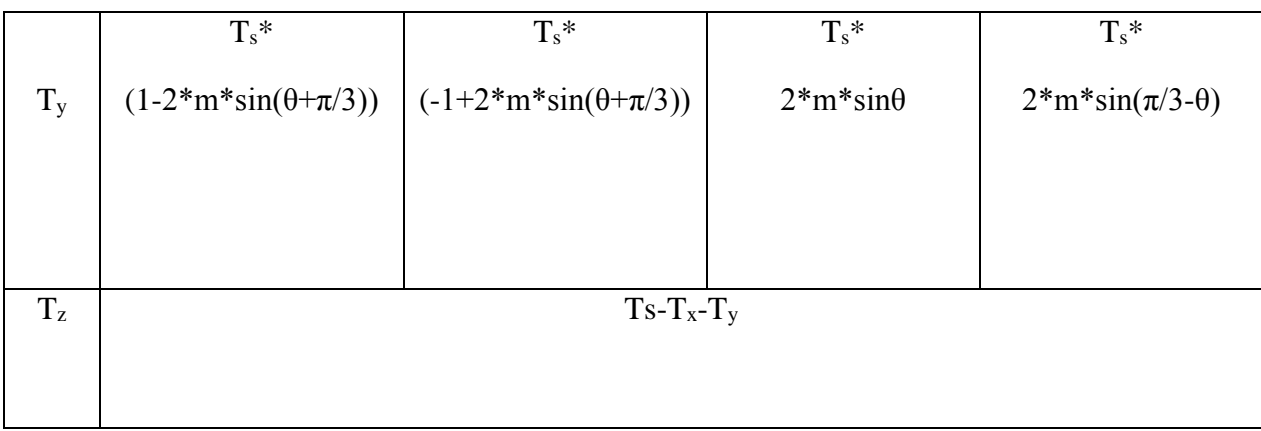

**Tableau 3** : Les expressions  $T_x$ ,  $T_y$  et  $T_z$  pour les différentes régions du secteur 1.

Après la détermination des differents secteurs et régions, et aussi les temps d'application des vecteurs, maintenant il faudra déterminer les différents vecteurs, puis déterminer les vecteurs à appliquer pour chaque région de chaque secteur.

Le tableau suivant illustre les 27 états de l'onduleur, les 19 vecteurs dans le plans d,q formés par ces états, les tensions des trois phases par rapport au neutre de l'onduleur, et par rapport au neutre de la charge. [3]

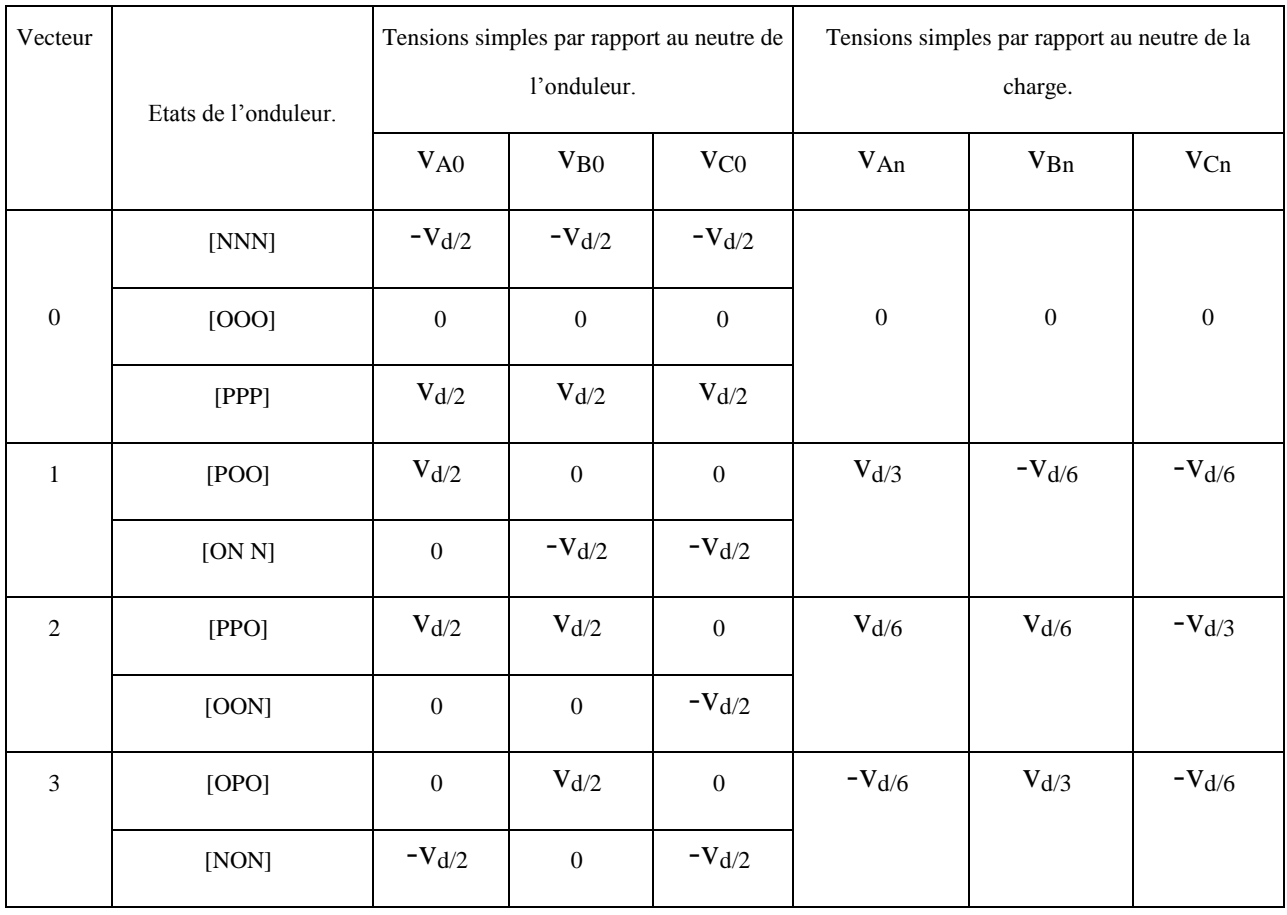

### Ecole Nationale Polytechnique

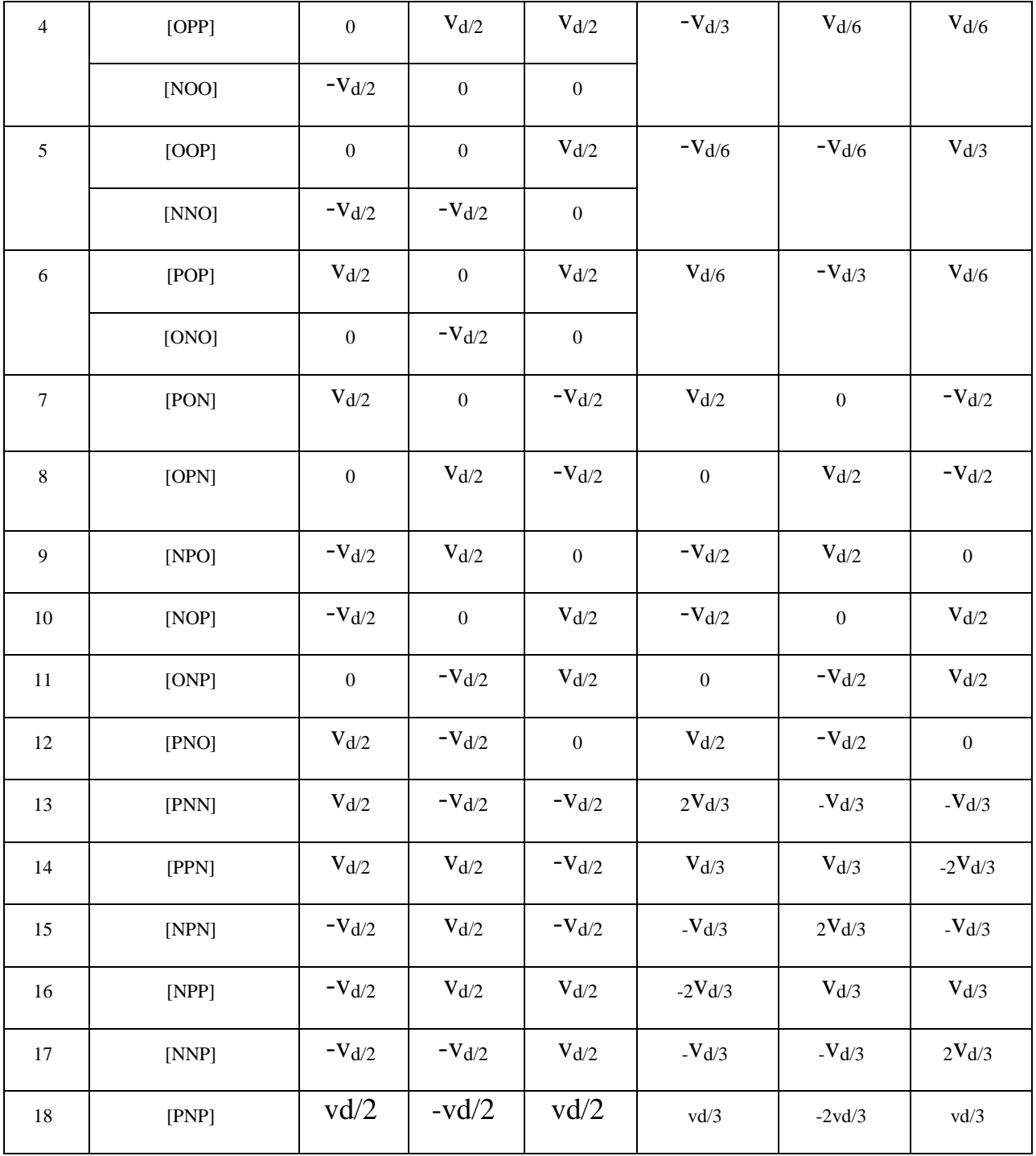

**Tableau 4 :** les différents vecteurs représentants les états de l'onduleur**.**

Le tableau suivant représente les vecteurs appliqués dans chaque régions, pour le cas du secteur 1, tel que ses vecteurs représentes les sommets du triangle qui détermine chaque région. [3]

| Segment        |                            | $I-1a$               | $I-2a$              | $I-3$               |
|----------------|----------------------------|----------------------|---------------------|---------------------|
|                | les temps<br>d'intervalles | Etats de l'onduleur. | Etas de l'onduleur  | Etas de l'onduleur  |
| $\mathbf{1}$   | Ta/4                       | [ONN]                | [ONN]               | [ONN]               |
| $\overline{2}$ | Tc/2                       | [OON]                | $[$ OON $]$         | [PNN]               |
| 3              | Tb/2                       | [000]                | [PON]               | [PON]               |
| $\overline{4}$ | Ta/2                       | [POO]                | [POO]               | [POO]               |
| 5              | Tb/2                       | [000]                | [PON]               | [PON]               |
| 6              | Ta/2                       | [OON]                | [POO]               | [PNN]               |
| $\overline{7}$ | Ta/4                       | [ONN]                | [ONN]               | [ONN]               |
| segments       | les temps<br>d'intervalles | $I-1b$               | $I-2b$              | $I-4$               |
|                |                            | Etas de l'onduleur.  | Etas de l'onduleur. | Etas de l'onduleur. |
| $\mathbf{1}$   | Tc/4                       | $[$ OON $]$          | [OON]               | [OON]               |
| $\overline{2}$ | Tb/2                       | [OOO]                | [PON]               | [PON]               |
| $\overline{3}$ | Ta/2                       | [POO]                | [POO]               | [PPN]               |
| $\overline{4}$ | Tc/2                       | [PPO]                | [PPO]               | [PPO]               |
| 5              | Ta/2                       | [POO]                | [POO]               | [PPN]               |
| 6              | Tb/2                       | [000]                | [PON]               | [PON]               |
| $\overline{7}$ | Tc/4                       | [OON]                | [OON]               | [OON]               |

**Tableau 5 :** les vecteurs appliqués, pour chaque région du secteur 1

#### **Résultats de simulation**

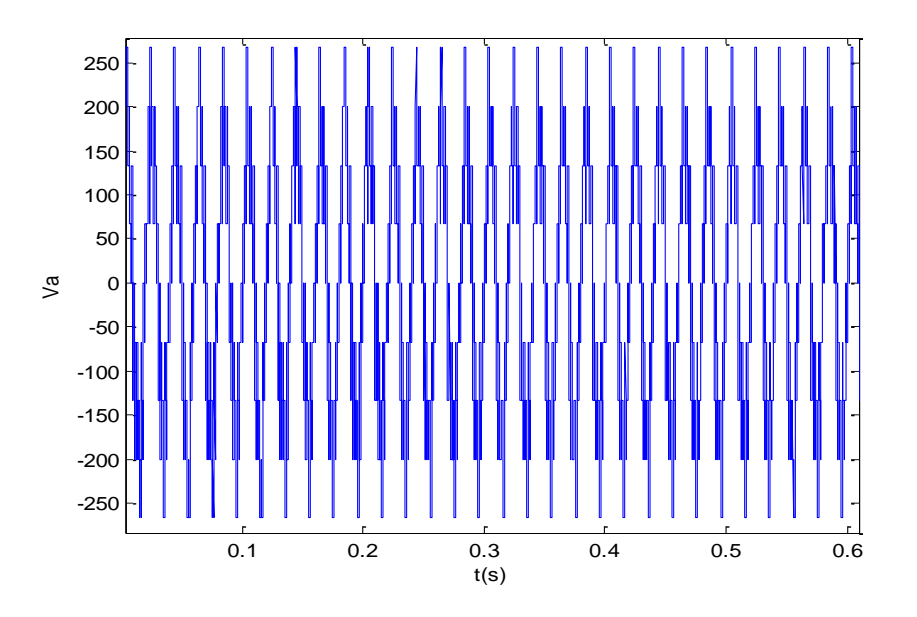

**Figure 4 :** la tension simple de la phase de l'onduleur

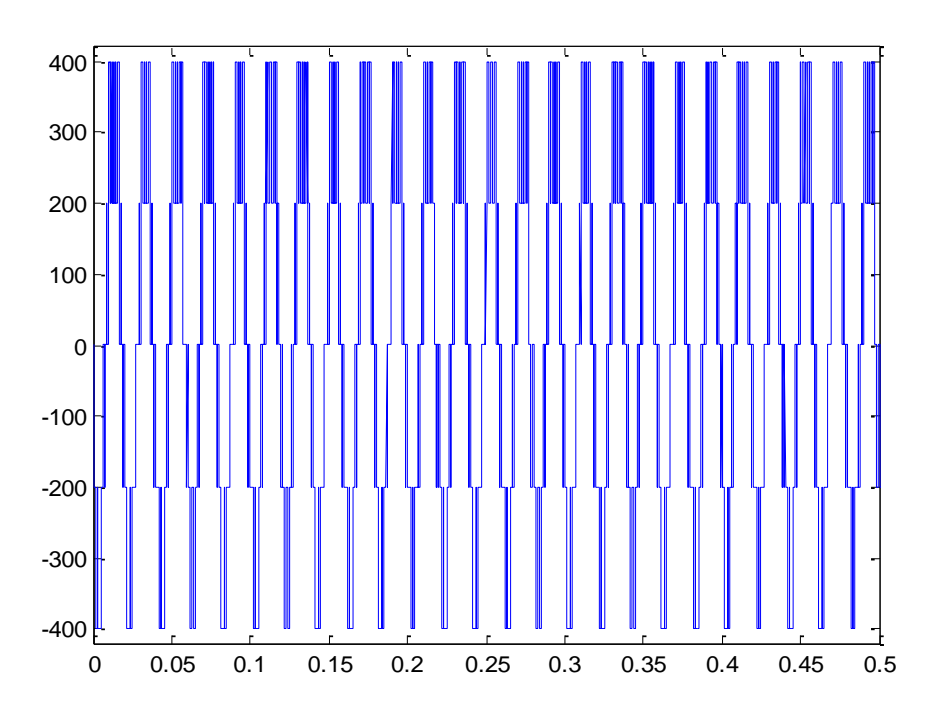

**Figure 5 :** la tension composée de la phase de l'onduleur.

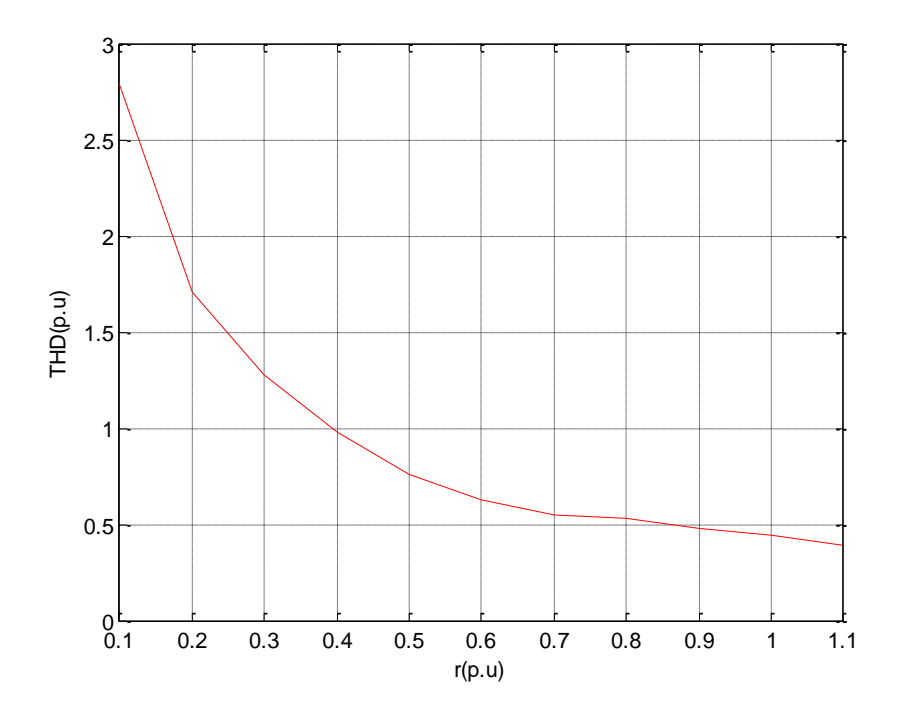

**Figure 6 :** la THD en fonction de r(Vm/E).

#### **III.Connexion de l'onduleur au réseau électrique**

#### **III.1.Contrôle à tension orientée avec MLI vectorielle VOC-SVPWM**

Afin de réguler la tension du bus continu  $U_{dc}$  pour suivre une référence  $U_{d\text{cref}}$ , et de réguler aussi la puissance réactive (pour un facteur de puissance unitaire), en maintenant la forme sinusoïdal des courants de sortie, on utilise le contrôle à tension orientée VOC, qui est une méthode inspirée de celle d'orientation de flux FOC de la commande des machines électriques. [4]

Cette technique se base sur la transformation du système triphasé en deux plans diphasés le premier fixe α-β et l'autre mobile d-q le passage entre ces deux derniers est exprimé comme suit :

$$
\begin{bmatrix} d \\ q \end{bmatrix} = \begin{bmatrix} \cos \gamma_{UL} & \sin \gamma_{UL} \\ -\sin \gamma_{UL} & \cos \gamma_{UL} \end{bmatrix} \begin{bmatrix} \alpha \\ \beta \end{bmatrix} \text{ et } \begin{bmatrix} \alpha \\ \beta \end{bmatrix} = \begin{bmatrix} \cos \gamma_{UL} & -\sin \gamma_{UL} \\ \sin \gamma_{UL} & \cos \gamma_{UL} \end{bmatrix} \begin{bmatrix} d \\ q \end{bmatrix} \tag{16}
$$

Ainsi pour avoir un découplage entre les puissances active et réactive cette technique aligne la tension du réseau avec l'axe d du plan d-q. Et par la suite, si nous voulons avoir un facteur de puissance unitaire nous imposons à Iqref la valeur de zéro, sachant que les expressions des puissances active et réactive dans le plan d-q sont données par :

$$
\begin{cases}\nP = U_d i_d + U_q i_q \\
Q = U_q i_d - U_d i_q\n\end{cases} (Uq = 0) \Rightarrow\n\begin{cases}\nP = U_d i_d \\
Q = -U_d i_q\n\end{cases}
$$
\n(17)

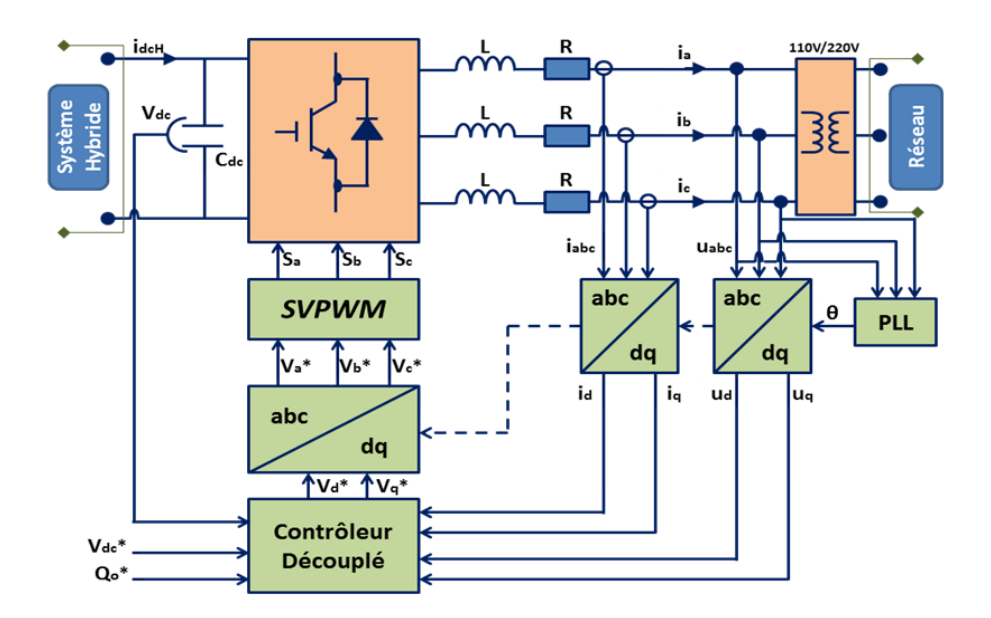

**Figure 7** Schéma de la commande VOC-SVPWM

#### **III.2.Boucle interne de régulation des courants alternatifs**

Les équations des tensions alternatives entre le filtre RL dans le plan d-q sont exprimées comme suit :

$$
\begin{cases}\n u_d = R i_d + L \frac{di_d}{dt} + u_{sd} - \omega_s L i_q \\
 u_q = R i_q + L \frac{di_q}{dt} + u_{sq} + \omega_s L i_q = 0\n\end{cases}
$$
\n(18)

Le courant  $i_q$  est imposé par la puissance réactive qui est généralement nul, pendant que le courant  $i_d$  est établit par la boucle de régulation de la tension du bus continu. Il y a d'autre configurations qui font rentrer après la régulation de la tension DC, un régulateur de puissance active qui par la suite impose le courant  $i_d$  de référence.

Supposant que la résistance du filtre est très faible  $R \approx 0$ , l'équation (18) devient :

$$
\begin{cases}\n u_d = L \frac{di_d}{dt} + u_{sd} - \omega_s L i_q \\
 0 = L \frac{di_q}{dt} + u_{sq} + \omega_s L i_q\n\end{cases}
$$
\n(19)

Pour le contrôle du courant, le régulateur PI n'est pas capable de donner des bonnes performances pour un système couplé. Pour cette raison, on utilise un contrôleur découplé, le système découplé a la forme suivante :

$$
\begin{cases}\n u_{sd} = U_m + \omega_s L i_q + \Delta u_d \\
 u_{sq} = \Delta u_q - \omega_s L i_d\n\end{cases}
$$
\n(20)

Les composantes  $\Delta u_d$  et  $\Delta u_q$  sont les sorties des deux régulateurs PI des courants. Les sorties de ces régulateurs PI sont transformées du plan d-q au plan α-β, pour être utilisées par les différentes techniques MLI, dans notre cas nous utilisons la MLI vectorielle. [5]

#### **III.3.Boucle de verrouillage de phase PLL**

La phase, l'amplitude, et la fréquence du réseau sont des informations critiques pour la connexion au réseau de l'onduleur. Le contrôle de cette connexion au réseau sert à travailler avec un facteur de puissance unitaire. Cela nécessite l'utilisation des algorithmes de synchronisation, parmi ces méthodes on distingue :

-Boucle de verrouillage de phase (PLL : PhaseLockedLoop)

Le PLL contient un régulateur avec une boucle de retour, pour synchroniser le courant de sortie de l'onduleur avec la tension du réseau. Le verrouillage de phase est réalisé dans le plan d-q en régulant la tension de réseau Vq pour être nulle. Dans cette section, nous utilisons le PLL pour déterminer l'angle et la fréquence du réseau et sa structure est décrite dans la figure

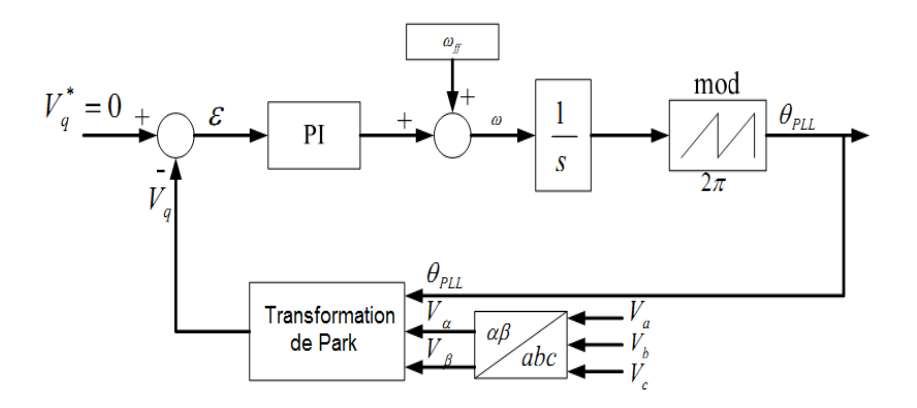

**Figure 8 :** schéma bloc de PLL triphasé

Comme il est illustré dans la Figure 8, le régulateur PI sert à réduire l'erreur entre la valeur de référence et la valeur mesurée de Vq. la forme de régulateur PI peut être présentée par :

$$
P(s) = K_p \left( \frac{T_I s + 1}{T_I s} \right) = \frac{K_p T_I s + K_p}{T_I s} \tag{21}
$$

La fonction de transfert du modèle de PLL est de second ordre :

$$
H(s) = \frac{K_p s + \frac{K_p}{T_I}}{s^2 + K_p s + \frac{K_p}{T_I}}
$$
\n(22)

Avec :  $K_p$  est le gain proportionnel et  $T_l$ est le gain intégrale.

Le dépassement est limité à 5%, ce qui donne un coefficient de ralentissement  $\xi \approx 0.7$ . Le temps d'établissement du régime statique dans une bande de 1% (erreur statique) est choisi comme une période de 50Hz ou bien  $t_s = 20$  ms. La pulsation non amortie  $\omega_n$  est donnée par :

$$
\omega_n = \frac{4}{\xi t_s} = 286 \frac{rad}{s} \tag{23}
$$

En comparant la fonction de transfert du PLL avec une fonction de transfert standard, nous pouvons déduire :

$$
K_p = 2 \xi \omega_n = 400
$$

$$
\omega_n^2 = \frac{K_p}{T_I} \quad \Rightarrow T_I = 0.0049
$$

Nous avons choisit  $t_s = 20$  ms dans l'objectif d'avoir une bonde passante du régulateur PLL satisfaisante. La sortie du régulateur PI qui s'ajoute la pulsation de retour est modulée, et cela donne l'angle de phase du réseau. [4],[5]

#### **III.4.Contrôle de bus continu**

Cette commande sert à maintenir la tension du bus continu à une valeur référence. Les parties du système hybride reliées au bus continu sont assimilées à un courant Ihybride. .L'énergie stockée dans le bus continu est exprimée comme suit :

$$
E = \frac{1}{2} C_{dc} V_{dc}^2.
$$
 (24)

La dérivée par rapport au temps de cette équation nous donne la puissance instantanée de bus continu, cette puissance est égale à la différence de puissance produite par le système hybride, et celle délivré au réseau

$$
\frac{1}{2}C_{dc}\frac{d v_{dc}^2}{dt} = P_{hdc} - P_{res}
$$
\n(25)

Pour transformer la fonction non-linéaire d'évolution de la tension du bus continu à un système linéaire équivalent, on choisit une nouvelle variable d'état  $w = v_{dc}^2$ . L'équation (V) devient alors:

$$
\frac{1}{2}C_{dc}\frac{dw}{dt} = P_{hdc} - P_{res}
$$
\n(26)

L'étude précédente nous permet d'écrire :

$$
P_{res} = \frac{3}{2} U_m i_d \quad et \quad P_{hdc} = v_{dc} I_{hyb} \tag{27}
$$

A partir des équations précédentes une boucle de régulation de la tension du bus continu est réalisée, à fin de dimensionner le régulateur PI.

#### **IV. Résultats de simulation**

**IV.1. Cas ou on a un courant d'entré fixe :** pour un courant d'entré fixe de 6A, on a obtenus les résultats suivants :

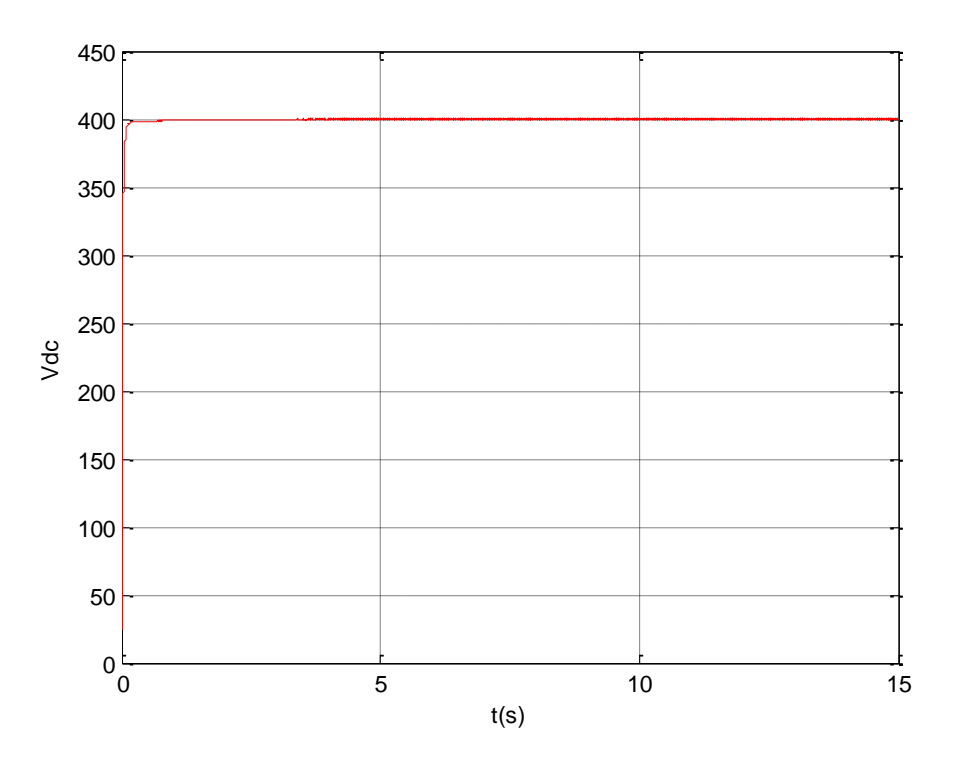

*Figure 9 : la tension de bus continu*

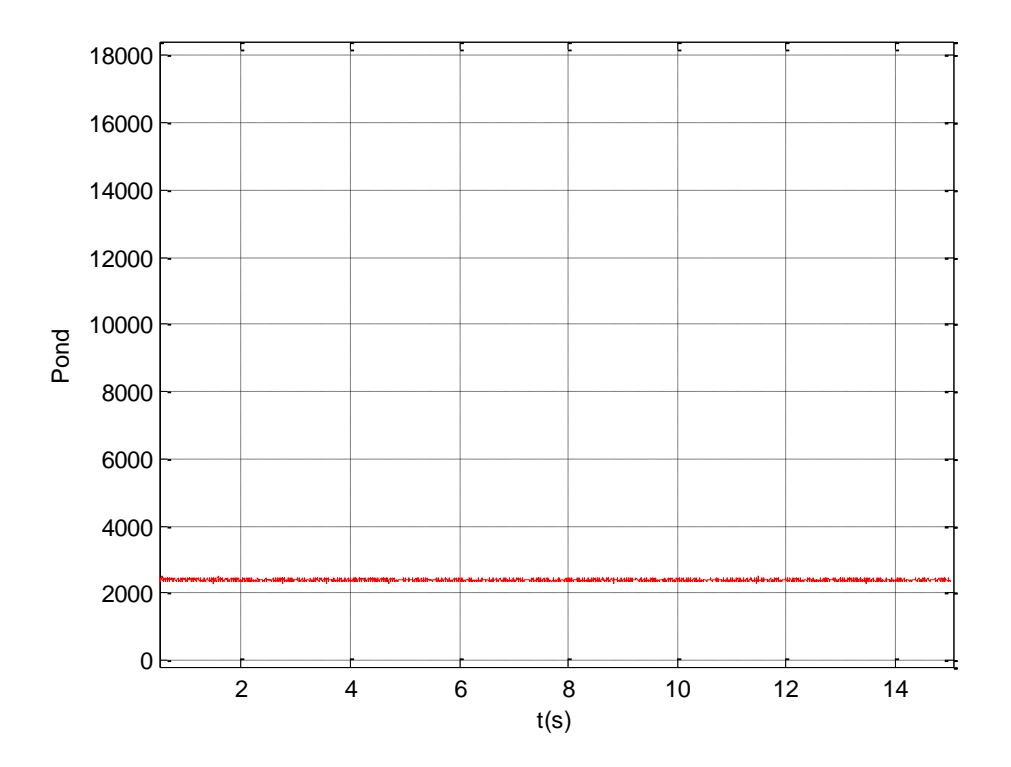

*Figure 10: la puissance active de l'onduleur*

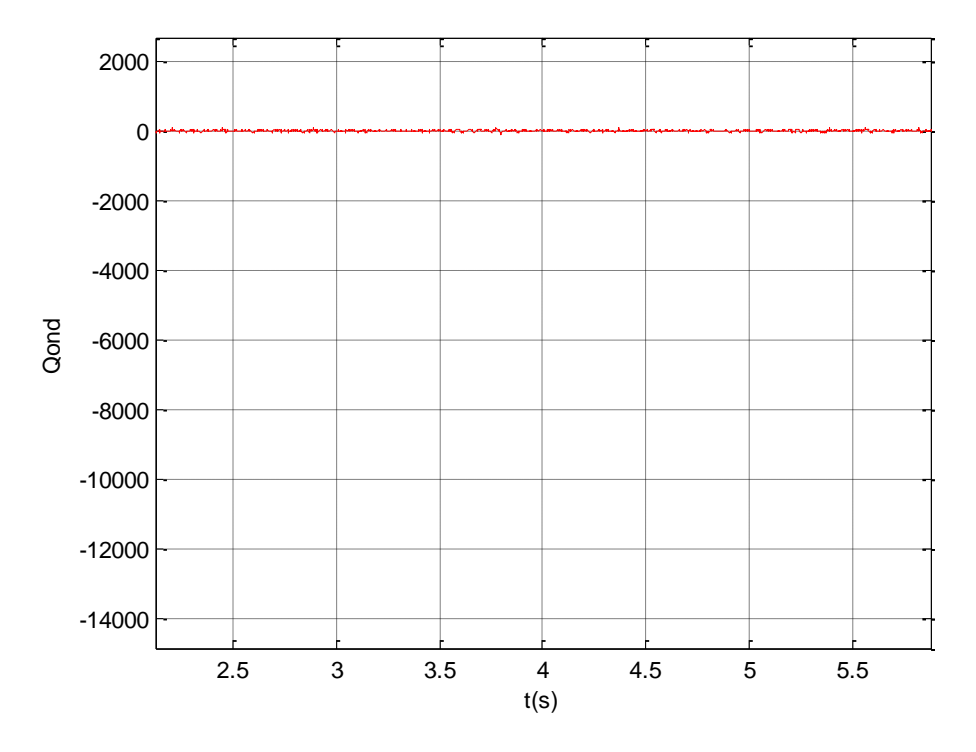

*Figure 11 : la puissance réactive de l'onduleur*

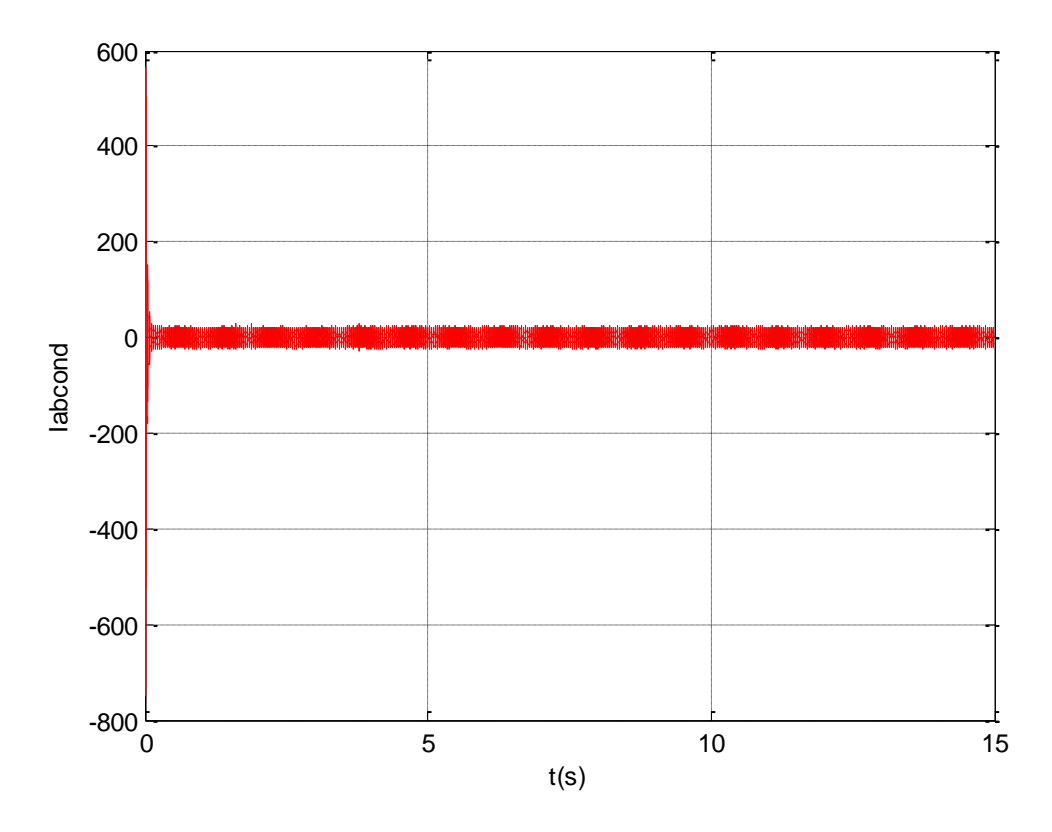

*Figure 12: les courants à la sortie de l'onduleur*

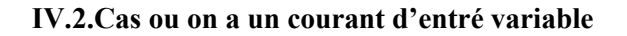

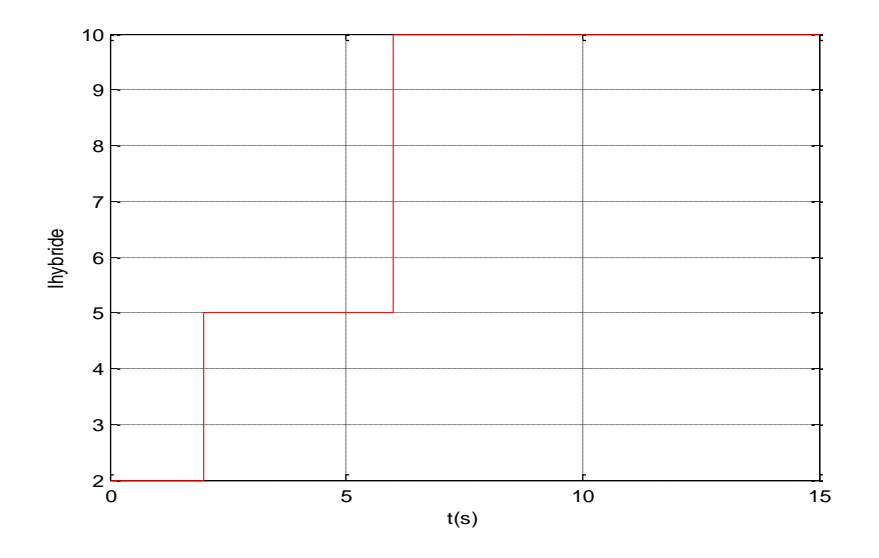

**Figure 13 :** La forme du courant d'entré

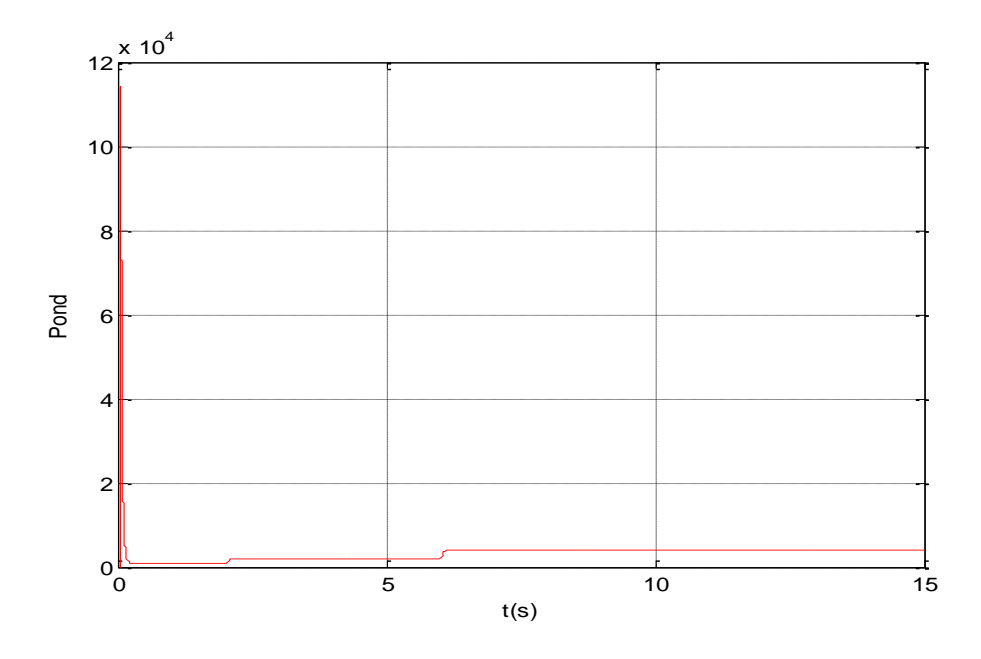

**Figure 14 :** la puissance active de l'onduleur .

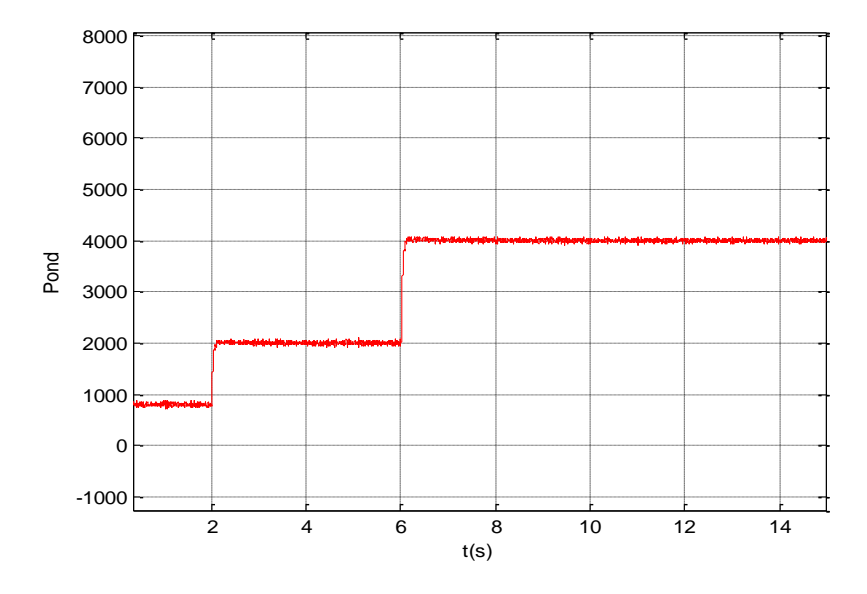

**Figure 14 : zoom sur** la puissance active de l'onduleur .

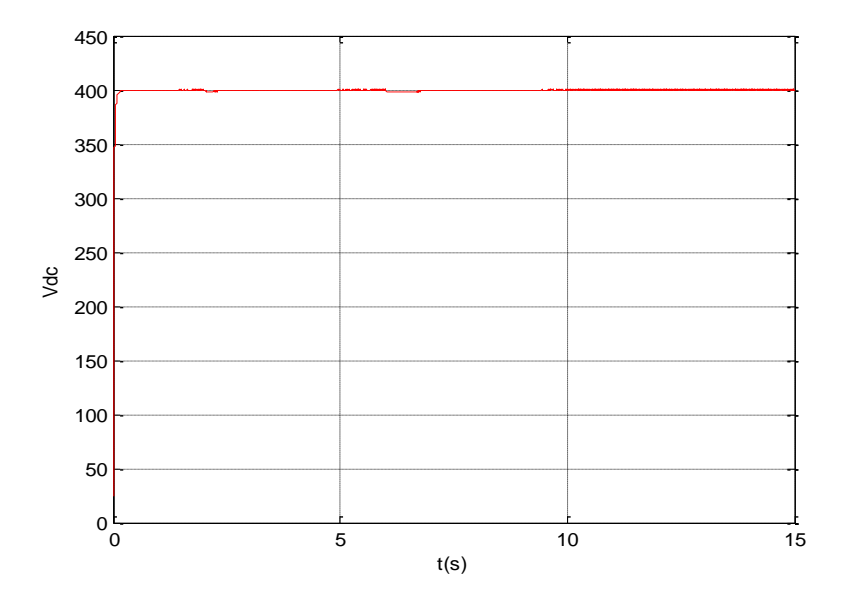

**Figure 16 :** la puissance réactive de l'onduleur

**Figure 17 :** la tension de bus continu

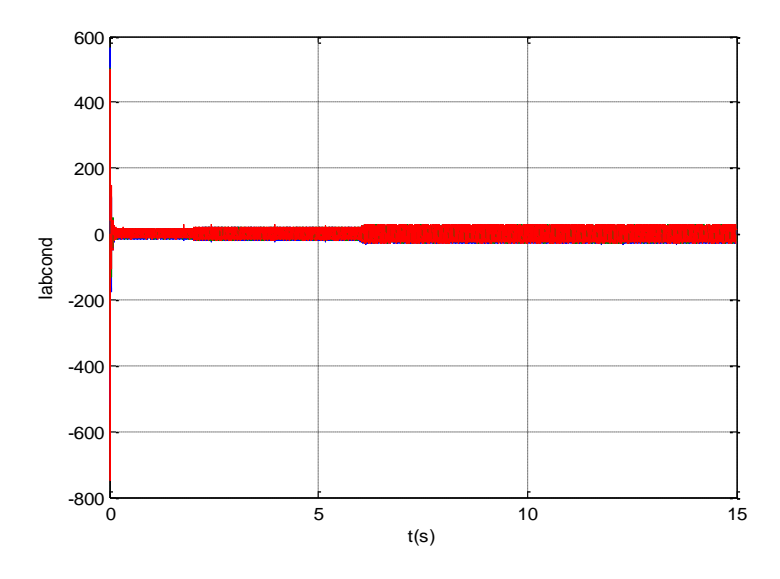

 **Figure 17 :** les courants à la sortie de l'onduleur.

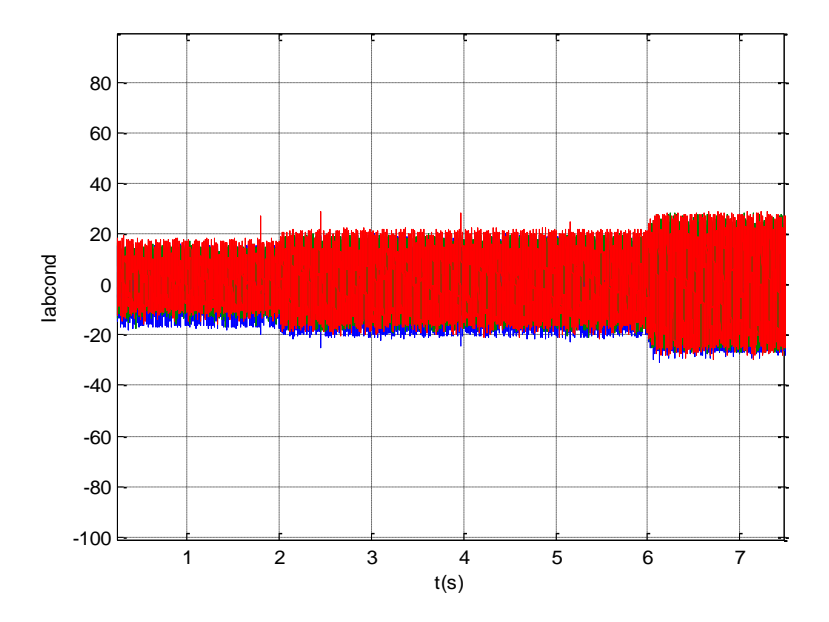

**Figure 18 :** zoom sur ses courants

#### **Conclusion générale :**

L'objectif de ce travail étais d'étudier la commande d'un onduleur à trois niveaux, pour ce faire on à étudier la commande par modulation vectorielle, en premier lieu pour l'onduleur trois niveaux tous seul, puis on a développé la commande à tension orientée pour l'onduleur connecté au réseau électrique.

Les résultats obtenus sont satisfaisant tel que, on a une tension de sortie proche de la sinusoïde, vu que on a trois niveau de tension de sortie, le niveau  $0$ , le niveau  $E/2$ , et le niveau E, contrairement au cas pour l'onduleur simple à deux niveaux, ou on a que deux niveaux à savoir 0 et E.

Pour le cas où l'onduleur est connecté au réseau, en remarque que le bus continu d'entré à l'onduleur est bien commander tel que, la tension de bus est maintenue à 400 V, et on remarque que les courant de sortie de l'onduleur sont beaucoup proche d'une sinusoïde, et que lorsque on augmente le courant de l'entré l'amplitude des courants de sortie augmente.

### **BIBLIOGRAPHIE**

[1] D.Lalili,"MLI Vectorielle et Commande Non Linéaire du bus continu des onduleurs multiniveaux. Application à la conduite de la machine asynchrone ", Doctorat, ENP, 2009.

[2] Meng Yong Qing, Liu Zheng, et Su. YanMin, "The 30th annual conference of the IEEE Industrial Electronics Society, November 2-6-2004 Busan corea ", IEEE.

[3] W.Feng " Space Vector Modulation for Three Level Neutral Point Clamped Inverter ", Master, Toronto, Ontario, Canada, 2004.

[4] A.Bouharchouche, ''Etude et Commande d'un Système De Production Hybride Eolien-Photovoltaïque'', Mémoire de Magistère, EMP Alger, 2013.

[5] M.Derbal, N.Debbah , ''Etude et Commande d'un Système Hybride Eolien-Photovoltaïque Connecté au Réseau avec Stockage. Contribution à l'Amélioration de la Qualité d'Energie'', Mémoire,ENP,2013.